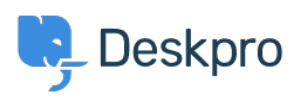

 $3$  Peskpro Legacy > How do I filter users from an authentication source < [قاعدة المعلومات](https://support.deskpro.com/ar/kb)

## ? How do I filter users from an authentication source

2023-08-29 - Nadeau Christopher - [تعليقات \(٠\)](#page--1-0) - [Legacy Deskpro](https://support.deskpro.com/ar/kb/deskpro-legacy)

You can filter an authentication source so that only some of user records can be used to log .in as a Deskpro user or agent

For example, you may have an Active Directory of all the people in the company, but want to filter by department so that only the IT department become agents

.See the admin manual section **Filtering a usersource** for details